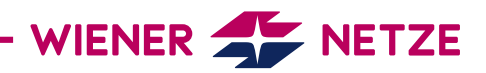

## GERÄTEGLOSSAR, ERKLÄRUNG:

## – Anlagenstatus

- Der Anlagenstatus zeigt den aktuellen Zustand des Stromzählers (in Betrieb, außer Betrieb, betriebsbereit).
- Anzeigefeld Das Anzeigefeld ist das Zähler-Display (die Display-Anzeige).
- Blindenergie, Blindleistung Die Blindenergie oder Blindleistung ist eine beim Stro transport entstehende Form von Energie, die nicht ve wertet werden kann.
- Blindenergiebezug Der Blindenergiebezug ist der nicht verwertbare Strom, den Sie als KundIn aus dem Netz beziehen.
- Blindenergieeinspeisung Die Blindenergieeinspeisung ist der nicht verwertbare Strom, den Sie als KundIn ins Netz einspeisen.
- Breakertaste Mit der Breaktertaste lässt sich der Zähler vom Stromnetz trennen.
- Checksumme Die Checksumme ist eine Sicherheitsfunktion, die die Identität des Zählers bestätigt.
- Checksumme (eichpflichtiger Teil) Die "Checksumme (eichpflichtiger Teil)" bestätigt die Identität der Zählersoftware, die geeicht werden muss.
- Checksumme (länderspezifischer eichpflichtiger Teil) Die "Checksumme (länderspezifischer eichpflichtiger Teil)" bestätigt die Identität der Zählersoftware, die in Österreich geeicht werden muss.
- Checksumme (nicht eichpflichtiger Teil) Die "Checksumme (nicht eichpflichtiger Teil)" bestätigt die Identität der Zählersoftware, die nicht geeicht werden muss.
- Datenübertragung Ihre Verbrauchsdaten werden – je nach gewählter Option – einmal täglich oder einmal jährlich verschlüsselt an die Wiener Netze übermittelt.
- Display Das Display ist das Anzeigefeld des Zählers.
- Display-Bedientaste Die Display-Bedientaste kann für das Wechseln zwischen verschiedenen Display-Ansichten genutzt werden.
- Einheitenfeld In diesem Feld wird die physikalische Einheit angezeigt – zum Beispiel Kilowattstunden (kWh).
- End Das ist die letzte Ebene, die Ihnen bei der Display-Anzeige angezeigt wird.
- Energierichtung In diesem Feld am Display werden die Energieform und der Energiefluss angezeigt (zum Beispiel Blindenergiebezug oder Wirkenergiebezug).
- Energiewert Der Energiewert bezeichnet die verbrauchte Energie in Kilowattstunden (kWh).
- Fehlermeldung

Ihr Zähler zeigt an, ob ein Fehler aufgetreten ist. Die Art der Anzeige unterscheidet sich je nach Smart Meter-Modell.

– Fehlerregister

Das Fehlerregister (OBIS-Code F.F.(0)) gibt an, ob ein Fehler beim Smart Meter aufgetreten ist. In diesem Fall wird der entsprechende Fehlercode angezeigt.

– Firmware

Die Firmware ist eine im Zähler eingebaute Software, die die Grundfunktionen sicherstellt.

- Firmware (eichpflichtiger Teil) Die "Firmware (eichpflichtiger Teil)" ist die im Zähler eingebaute Software, die geeicht werden muss.
- Firmware (länderspezifischer eichpflichtiger Teil) Die "Firmware (länderspezifischer eichpflichtiger Teil)" ist die im Zähler eingebaute Software, die in Österreich geeicht werden muss.
- Firmware (nicht eichpflichtiger Teil) Die "Firmware (nicht eichpflichtiger Teil)" ist die im Zähler eingebaute Software, die nicht geeicht werden muss.
- Gateway

Das Gateway ist ein Kommunikationsmodul, das den Stromverbrauch in Echtzeit übermittelt.

– Kommunikationsanzeige

Kommuniziert der Zähler mit dem Netzbetreiber, wird dies am Zähler-Display angezeigt. Die Kommunikation anzeige unterscheidet sich je nach Smart Meter-Modell.

– Kundenschnittstelle

Die Anzeige der Kundenschnittstelle zeigt, ob diese Funktion aktiviert ist.

## – LED

Ihr Smart Meter verfügt über Leuchtdioden (LEDs). Diese geben je nach Modell unterschiedliche Informationen an: zum Beispiel, ob aktuell Strom verbraucht wird.

- Leistungsbegrenzungsfunktion Mit der Leistungsbegrenzungsfunktion lässt sich der maximale Leistungsbezug eines Zählers einstellen.
- Leistungswert

Der Leistungswert ist der von Ihnen selbst erzeugte Strom in Kilowattstunden (kWh).

– Mld\_dAtA

Die Abkürzung "Mld dAtA" steht für die erweiterten Daten des Zählers.

- Momentanleistung Die Momentanleistung ist der aktuelle Strombezug oder die aktuelle Stromeinspeisung. Sie wird in Kilowatt (kW) angegeben.
- Multifunktionsdreiecke

Die leuchtenden oder blinkenden Multifunktionsdreiecke am Display zeigen den aktuellen Zählermodus (zum Beispiel "Opt-out"). Die Funktionen unterscheiden sich je nach Smart Meter-Modell.

– OBIS-Code

Der OBIS-Code ist eine international standardisierte Kennzeichnung am Energiemarkt. Ein Beispiel: Der Code 1.8.0 steht für "Stromverbrauch/Zählerstand in Kilowattstunden (kWh)". Siehe auch Tabelle Seite 3.

- Opt-out-Ansicht, Opt-out-Anzeige Bei der Opt-out-Anzeige sehen Sie am Zähler-Display a wechselnd folgende Werte: den aktuellen Verbrauch in Kilowatt (kW), den Zählerstand in Kilowattstunden (kWh) sowie das Fehlerregister.
- Phase Die Phase ist eine stromführende Leitung eines Stromnetzes.
- Rollierendes Display Die am Display angezeigten Werte wechseln alle 5 Skunden (Standard-Ansicht, Opt-out-Ansicht).
- Std-dAtA Die Abkürzung "Std\_dAtA" steht für die Standarddaten des Zählers.
- Standard-Ansicht, Standard-Anzeige Bei der Standard-Anzeige sehen Sie am Zähler-Display abwechselnd folgende Werte: den aktuellen Verbrauch in Kilowatt (kW), den Zählerstand in Kilowattstunden (kWh) sowie das Fehlerregister.
- Stromverbrauch/Zählerstand Der Stromverbrauch wird in Kilowattstunden (kWh) angezeigt.

– Tarif, Tarifanzeige

Die Tarifanzeige zeigt, in welches Tarifregister der aktuelle Tarif fällt: zum Beispiel Tagstrom oder Nachtstrom. Das ist für KundInnen mit einer Photovoltaikanlage oder Wärmepumpe relevant, für die es Hoch- und Niedertarife gibt.

– Testanzeige

Bei der Testanzeige sind alle Symbole am Zähler-Display eingeblendet. Damit können Sie deren Vollständigkeit kontrollieren.

– Wirkenergie (Wirkleistung) Die Wirkenergie ist der für Sie als KundIn verfügbare Strom. Sie wird in Kilowattstunden (kWh) angegeben.

- Wirkenergiebezug Der Wirkenergiebezug (Strombezug) ist der Strom, den Sie als KundIn aus dem Netz verbrauchen.
- Wirkenergieeinspeisung Die Wirkenergieeinspeisung (Stromeinspeisung) ist der Strom, den Sie als KundIn ins Netz einspeisen.
- Wirkleistung Siehe: Wirkenergie
- Zählerstatus In diesem Feld sehen Sie den Betriebsstatus Ihres Zählers: in Betrieb, außer Betrieb, betriebsbereit.

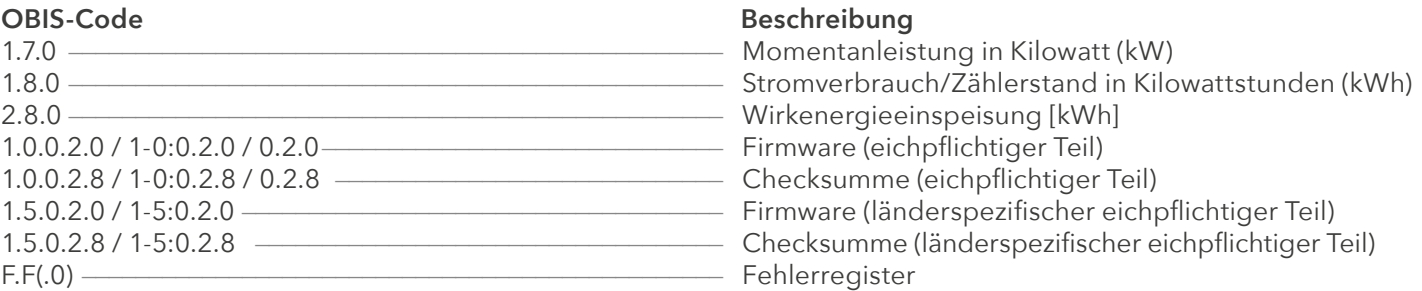